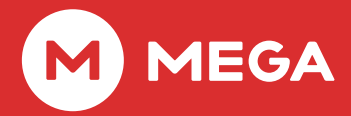

### Second Edition - January 2020

# MEGA Security White Paper

### Content

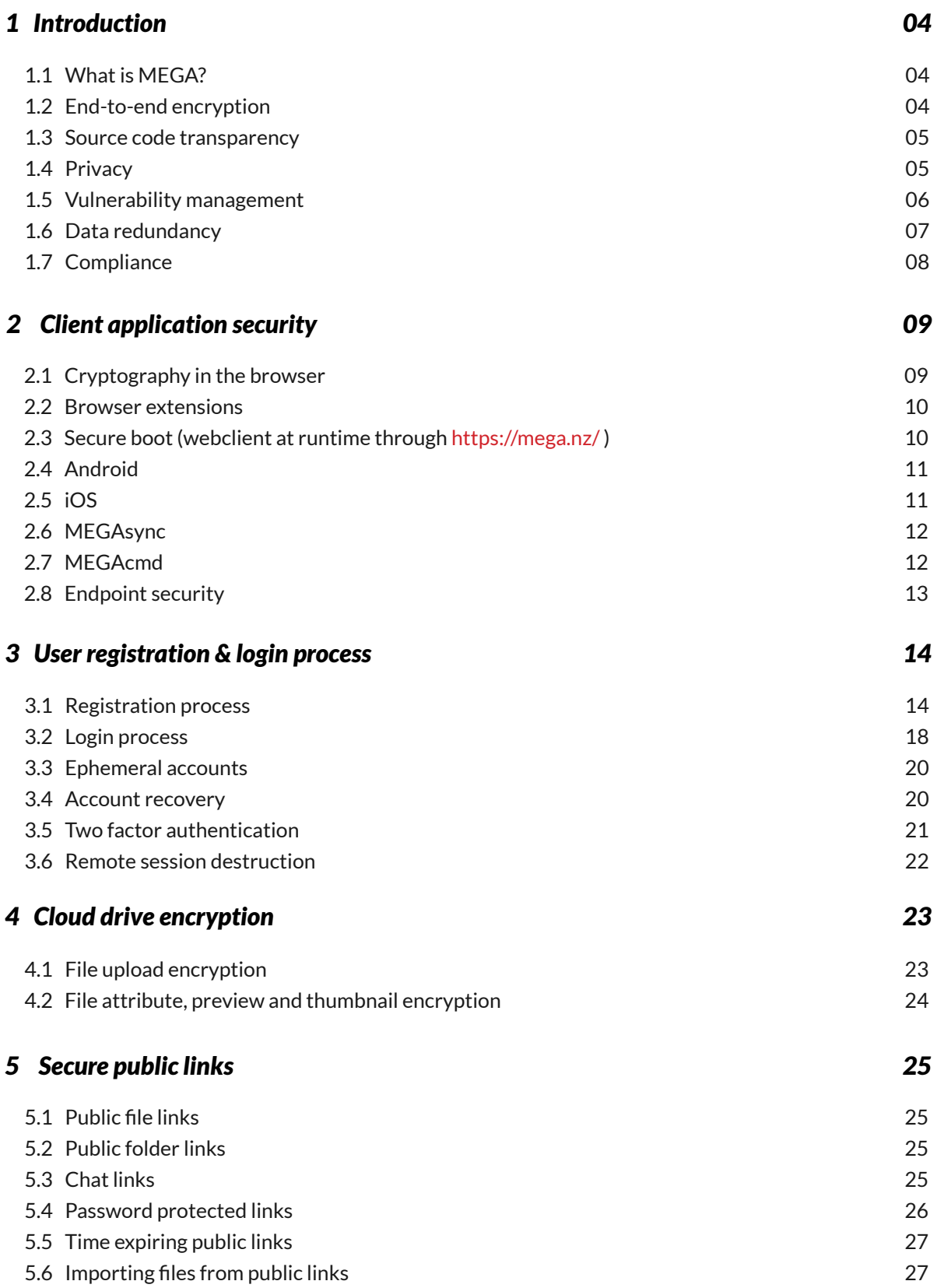

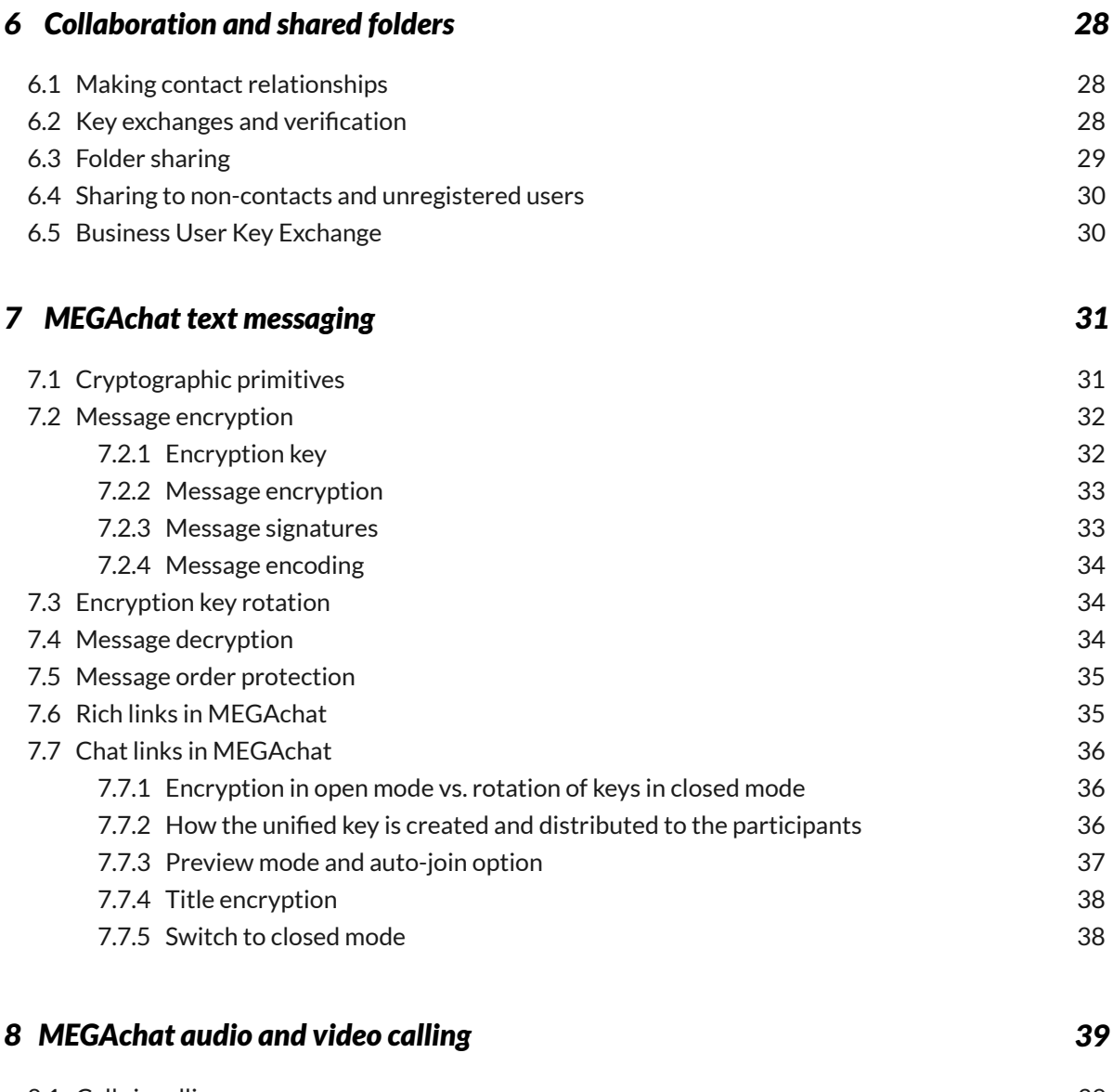

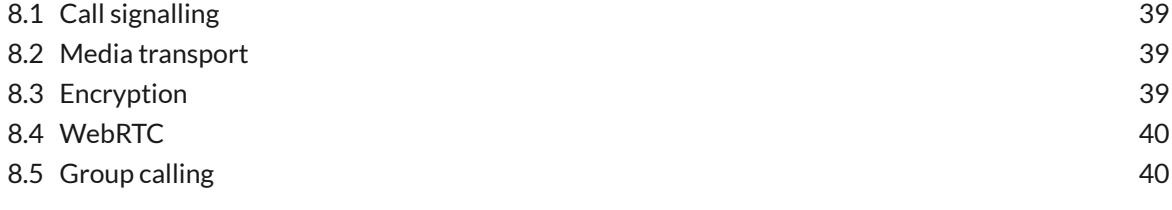

### *9 References*

# 1 Introduction

More than 150 million registered users rely on MEGA as their secure file storage and collaboration platform. MEGA pioneered user-controlled end-to-end encryption through a web browser in 2013. In this whitepaper, we'll describe in detail the security principles on which MEGA is built, its technical implementation and the philosophy behind it.

### **1.1 What is MEGA?**

MEGA is a secure cloud storage and communication platform with user-controlled end-to-end encryption (E2EE). End-to-end encryption means that no intermediary - not even MEGA - has access to the user's encryption keys and therefore the stored data. However, users have the option to share data (individual files or entire folders), plus the associated encryption keys, with others.

MEGA is currently the only major cloud storage provider supporting browser access to end-to-end-encrypted cloud storage. This lowers the barrier to entry and supports the mass adoption of encryption.

In addition to its sophisticated web interface, MEGA provides a sync application for all major operating systems (Windows, macOS and Linux) to synchronise data in local folders with the user's cloud in real time. MEGA also provides mobile apps featuring file access, camera uploads and communication while on-the-go.

MEGA's communication suite supports text chat and audio/video calls with individual users or groups and is tightly integrated with all cloud storage features, which provides a unique intersect between the two where it's very easy to share and reference any cloud-stored data securely within any chat.

### **1.2 End-to-end encryption**

Unlike most other cloud storage providers, only the user controls who has access to their data. From the outset, MEGA has been designed around user controlled end-to-end encryption. This means that files, messages and audio/video content is encrypted on the user's client machine before it gets transferred to the MEGA platform. Only the user holds the encryption keys to his data, and not even MEGA is able to access it. If a user wishes to share data with another user, he encrypts the required encryption keys with the recipient's public key before transmitting them. To ensure the identity of the recipient, their key fingerprints can be verified through an independent channel. Any change will trigger an alarm, eliminating the risk of impersonation through a postverification man-in-the-middle attack.

### **1.3 Source code transparency**

All cryptographic operations relevant to the security of the users' data take place exclusively on their own devices. MEGA provides transparency of the actual implementation by publishing the full and up-to-date source code of all its client applications. This enables all interested third parties to independently verify whether MEGA's claims are true, whether the implementation is correct and that there are no backdoors or unintended vulnerabilities. Users are allowed to use the source code for research purposes and to build the client apps directly from the source. See also:

https://mega.nz/sourcecode https://github.com/meganz/

### **1.4 Privacy**

By properly applying E2EE, MEGA achieves actual privacy by design in comparison to most of its competitors who only provide privacy by policy. While all communication and files are user-encrypted and inaccessible by MEGA (or any other third party, unless the key is voluntarily shared), MEGA does store various other types of transaction and metadata, such as the user's email address and IP address, to which privacy by policy applies. The storage of this data is strictly for operational and compliance purposes. MEGA does not carry out any other processing activities on such data. For full information, see also: https://mega.nz/privacy

5

### **1.5 Vulnerability management**

To ensure MEGA's security on an ongoing basis, MEGA offers rewards to anyone reporting a previously unknown security-relevant bug or design flaw. Qualifying categories are:

- Remote server-side code execution (including SQL injection);
- Remote client-side code execution (e.g. in a browser, through XSS);
- Any issue that breaks the cryptographic security model, allowing unauthorized remote access to or manip ulation of keys or data;
- Any issue that bypasses access control, allowing the unauthorized overwriting/destruction of keys or user data;
- Any issue that jeopardizes the confidentiality of an account's data in case the associated email address is compromised.

MEGA offers up to EUR 10,000 per vulnerability, depending on its severity.

MEGA has paid out a total of EUR 20,000 for some minor vulnerabilities that were reported between 2013 and 2019. However, MEGA's brute-force challenge, open since February 2013, hasn't been claimed and probably never will be.

You can submit your findings to security@mega.nz For more information see also: https://mega.nz/blog\_6

6

### **1.6 Data redundancy**

MEGA's end-to-end encryption sets it apart from the cloud storage mainstream, but data protection is not enough. Reliability of the infrastructure and resilience against hardware failures and human error are also important considerations.

MEGA owns and controls its server infrastructure directly and does not rely on any third-party VPS providers, which is beneficial in the age of CPU side-channel attacks ("Spectre"). All hardware is hosted in secure facilities in Europe or in countries (such as New Zealand and Canada) that the European Commission has determined to have an adequate level of protection under Article 45 of the GDPR. No user files are stored in, or made available from, the United States of America.

MEGA has various classes of infrastructure, each with their own redundancy and data integrity protection mechanisms:

**Primary backend infrastructure:** (API, database clusters, etc). These servers hold all the encrypted keys, the encrypted file metadata, and the personal user data. Any operation in the user's account is managed through the API and stored in one of MEGA's database clusters.

- All database clusters have real-time and delayed slave replication across various geographic locations and have various off-site backup mechanisms. The primary infrastructure is stored in a state-of-the-art Tier IV data centre in Luxembourg.
- Code updates to the API infrastructure (which allows MEGA clients to "talk" to the database clusters) are done through rigorous procedures with various levels of code review by different key MEGA staff members to protect the integrity of the database clusters.

**File storage infrastructure:** These servers store all the encrypted user data. MEGA has more than 200 petabytes of storage capacity and currently has stored more than 68 billion files.

- All storage servers use standard RAID level 6. Multiple hard drives can fail without affecting the availability of the data. Failed hard drives are swiftly replaced to minimize the risk of multiple concurrent failures.
- In addition, MEGA also stores user data spread over multiple geographic locations to protect against the more improbable disasters (such as multiple hard drives failing at the same time, or the destruction of an entire server or data centre). We call this arrangement CloudRAID, for "Redundant Array of Independent Datacentres". User data will remain available even in the event of an entire data-centre becoming unavailable.

**File metadata infrastructure:** These servers store all the user-generated and encrypted attributes for the files stored on MEGA, such as thumbnails of images, videos and documents. These servers are replicated in real time across multiple geographic locations.

### **1.7 Compliance**

MEGA was designed, and is operated, to ensure that it achieves the highest levels of compliance with regulatory requirements.

MEGA's service is governed by New Zealand law and users submit exclusively to New Zealand arbitral dispute resolution. MEGA has sought extensive legal advice on its service from lawyers in New Zealand and various other jurisdictions, including the United States, to minimise the risk of non-compliance with regulatory requirements in the main jurisdictions in which it supplies services.

MEGA maintains market leading processes for dealing with users who upload and share copyright infringing material or breach any other legal requirements. MEGA cannot view or determine the contents of files stored, as files are encrypted by the user before the files reach MEGA. However, if a user voluntarily shares a link to a file they have stored (with its decryption key), then anyone with that link can decrypt and view the file contents. MEGA's Terms of Service provide that copyright holders who become aware of public links to their copyright material can contact MEGA to have the offending links disabled.

When implementing its takedown notice policy and processes, MEGA initiated discussions with New Zealand law enforcement authorities. MEGA has adopted policies and processes which it has been advised are consistent with their requirements.

The US Digital Millennium Copyright Act (DMCA) process, the European Union Directive 2000/31/EC and New Zealand's Copyright Act s92B provide MEGA with a safe harbour, shielding MEGA from liability for the material that its users upload and share using MEGA's services. MEGA complies with the conditions on which those safe harbours are made available by allowing any person to submit a notice that their copyright material is being incorrectly shared through the MEGA service. When MEGA receives such notices it promptly removes or disables access to the offending file or files, depending on the type of request, consistent with the Terms of Service agreed to by every registered user. The number of files which have been subject to such takedown notices continues to be very small, indicative of a user base which appreciates the speed and flexibility of MEGA's system for fully legal business and personal use.

The DMCA requires links to be taken down expeditiously. Most cloud providers target takedown within 24 hours. MEGA targets takedown, within a maximum of 4 hours, with takedowns, frequently being actioned much quicker than the 4-hour target.

MEGA periodically publishes statistics on its compliance activities to provide public confidence that the service it provides is lawful and legitimate and is operated in a manner that protects the rights of users.

The most recent transparency report can be found here: https://mega.nz/Mega\_Transparency\_Report\_201909.pdf

### **2.1 Cryptography in the browser**

When MEGA introduced browser-based cryptography to the general public in 2013, some controversy ensued. The three major points of criticism were:

- A. The transport path the famed cryptographer Moxie Marlinspike told Forbes that "if you can break SSL, you can break MEGA";
- B. Loading the code afresh upon every site visit, enabling the delivery of targeted backdoors;
- C. Concerns about the browser environment, such as the lack of cryptographically strong pseudorandom number generators, side channel attacks and the risk of remote code execution through cross-site scripting.

While these concerns could all be valid, the traditional alternative is by no means better. Downloading the binary of a cryptographic application depends on the security of the transport path just as much - "if you can break SSL, you can insert a backdoor into pgp.exe". Targeted backdoors can similarly be delivered when users visit a vendor site to download and install an application binary, or when they use the built-in auto-update feature. Few, if any, users are able to perform a comprehensive code review before trusting a complex piece of code - irrespective of whether it is delivered as source code, a precompiled binary or as JavaScript. Modern browsers feature crypto APIs that are as strong as anything native code could achieve. Remote code execution has become virtually impossible thanks to the introduction of the content security policy. And, apart from the cryptographic aspect, the browser acting as a sandbox (assuming no known unpatched vulnerabilities) safely shields the victim's system against rogue code, confining the damage to the origin domain. That's far better than the potential damage resulting from inadvertently running a backdoored binary!

Users who fear the on-the-fly delivery of targeted backdoors when they load https://mega.nz/ have the option of installing MEGA's browser extension which runs the code locally and supports cryptographically signed updates (although the user must perform a full code review for this to make a real difference). See below for details.

It is undisputed that the barrier to entry is lower when users can gain access to an application by visiting a web URL as opposed to having to download and install a binary first. It is therefore unsurprising that MEGA has many more active users than PGP despite being more than 20 years younger.

### **2.2 Browser extensions**

MEGA builds the desktop web client into three separate browser extensions for Firefox, Chrome/Chromium and a legacy Firefox extension for Palemoon. The extensions contain all the JavaScript, HTML and CSS files which means that executable client code runs directly from the user's local machine, rather than being loaded from MEGA through SSL at runtime (more on that below in 8.3). The extensions can be downloaded from https://mega.nz/extensions. Browser extension automatic updates are cryptographically protected. The update mechanism is part of the browser and can be turned off. The Firefox extension is cryptographically signed with a key provided by Mozilla and served directly from MEGA's infrastructure together with a hash of the update for additional authenticity.

Chrome extension updates are cryptographically signed by Google upon loading the extension update onto the Chrome Webstore. The Google account used for loading the extension onto the store has a strong unique password and two-factor authentication. It is axiomatic that the user does need to trust either Google, when using the Chrome extension, or Mozilla when using the Firefox extension.

Users who wish to use the MEGA webclient from their local machine without having to rely on browser extensions can do so by cloning the webclient repository and running it from a local webserver: http://www.github.com/meganz/webclient

### **2.3 Secure boot (webclient at runtime through https://mega.nz/)**

The main core webclient files (index.html and secureboot.js) are delivered via SSL from the root web cluster, which is the axiom of the webclient's security when loaded through MEGA's primary domain (https://mega.nz/).

Users loading the webclient through MEGA's primary domain need to trust the webclient codebase as served at runtime through SSL. This is a convenient option for users accessing MEGA through the browser without having to install anything (particularly convenient for first-time users) but does provide a reduced security level compared to using the browser extensions or native apps due to the inherent reliance on SSL at runtime.

To minimize the potential attack vectors under the above described reduced security level, the integrity of executable files delivered by the static servers is verified so that only the root web cluster (https://mega.nz) has to be trusted. MEGA operates multiple static clusters in various geographic locations to serve JavaScript and other client files to ensure that the webclient loads as fast as feasible for the user. JavaScript, HTML and CSS files loaded through https://mega.nz/secureboot.js are hashed with SHA-256 and this is appended to the filename in hex at the time of the webclient release's build. The secureboot.js file contains a list of all the valid static files and their hash digests in the corresponding file name. Each file is loaded from the static cluster, hashed and then the computed hash digest is compared against the valid hash digest which was preloaded in secureboot.js. Any failure means the website will fail to load and an error will be shown to the user. This process predates the Subresource Integrity (SRI) web API but is very similar in practice. Fonts and images are not currently included in this integrity checking process, due to the fact that using images or fonts as a plausible attack vector is highly theoretical (and would still require an attacker to actually breach any of our static clusters).

The same applies to users using the MEGA webclient in a mobile browser, but mobile browsers do not allow for extensions and ought to use MEGA's mobile apps for enhanced security.

### **2.4 Android**

MEGA's Android application package (APK) can be downloaded and installed from the Google Play Store. The installation file and updates are cryptographically signed both by MEGA and by Google. It is axiomatic that the user does need to trust the Android operating system and the Google Play Store platform when installing the APK from the Google Play Store.

Users who wish to use the MEGA Android app without using the Google Play Store can do so by cloning the MEGA Android repository and building their own MEGA Android client directly from the source code: https://github.com/meganz/android

### **2.5 iOS**

MEGA's iOS application archive (IPA) can be downloaded and installed from the Apple App Store. The installation file and updates are cryptographically signed both by MEGA and by Apple. It is axiomatic that the user does need to trust the iOS operating system and the Apple App Store platform when installing the IPA from the Apple App Store.

Users who wish to use the MEGA iOS app without relying on the Apple App Store can do so by cloning the MEGA iOS repository and build their own MEGA iOS client directly from the source code:

https://github.com/meganz/ios

This does, however, require an Apple developer certificate or a jailbroken iOS version. In case of the latter, please do make sure iOS jailbreaking is allowed in your jurisdiction:

https://en.wikipedia.org/wiki/IOS\_jailbreaking#Legal\_status

### **2.6 MEGAsync**

For Windows and macOS users we offer an initial installation binary served through MEGA's secure root servers encrypted and authenticated with SSL. The installer for Windows is signed using an extended validation (EV) code signing certificate from GlobalSign. The installer for macOS is signed with a certificate issued by Apple. Subsequent updates are installed automatically through a secure cryptographic update mechanism using SHA-256 and a 4096-bit RSA key controlled by MEGA. These automatic updates can be turned off by the user (although it is recommended to always use the latest version for more stability and security).

For Linux, we offer repositories that hold our binaries and offer updates. The repositories also provide a public key that can be used to check the authenticity and integrity of the offered packages. In order to do that, MEGA Linux repositories also include standardized metadata that describes the contents of the repository and file fingerprints. Thus, users can rely on the integrity of MEGA packages. Updates are performed by system's package managers, which validate that the contents in the repository are correctly signed by MEGA and they have not been tampered with. Users can configure our repositories manually by adding our public key to their trusted list, or automatically upon the installation of a MEGAsync package. We offer both the public key and installation packages secured via SSL to ensure their authenticity.

Users who wish to build MEGAsync directly from the source code can do so by cloning and following instructions in this repository: https://github.com/meganz/megasync

### **2.7 MEGAcmd**

For Windows and macOS users we offer an initial installation binary served through MEGA's secure root servers encrypted and authenticated with SSL.

On Linux, the primary target platform of MEGAcmd, we share the repositories mentioned in 8.6 MEGAsync. Hence, the same security mechanisms apply.

Currently, we don't offer automatic MEGAcmd updates for either Windows or macOS. Updates for these platforms must be applied manually by reinstalling new binaries downloaded from MEGA's SSL protected root servers.

Users who wish to build MEGAcmd directly from the source code can do so by cloning and following instructions in this repository: https://github.com/meganz/megacmd

12

### **2.8 Endpoint security**

While MEGA's E2EE paradigm does enhance the overall security with privacy by design compared to many of its competitors who only provide privacy by policy, it is not a silver bullet solution to all potential security threats. It is axiomatic that the endpoint devices are deemed secure in the E2EE paradigm. Any breach on the endpoint device breaks the E2EE chain. For example, a backdoor or virus on the user's endpoint device's operating system would potentially allow a rogue attacker to intercept unencrypted data, log keystrokes or directly capture audio/video from the device's microphone/camera. It is therefore important that the user does not solely rely on MEGA, but also ensures that the endpoint device (on which the user runs the MEGA client software) is secure. MEGA does not protect the endpoint device directly. MEGA recommends the use of device-level encryption and general best practices against malicious software and physical device security.

# 3 User registration & login process

#### **Notation and symbols**

|| = concatenation ⊕= Exclusive OR bitwise operation

### **3.1 Registration process**

The security of the registration and login process is closely based on the research paper "Method to Protect Passwords in Databases for Web Applications" 1.

It is important to note that all communications with the API are done via TLS. Where possible, the API server's TLS public key is pinned in the clients.

The registration process is:

- At registration time, the user enters their **Email**, **Password** and the **Password** again as a confirmation that they are the same. The password entries must match exactly, or the user cannot proceed.
- The email address is limited to a maximum of 190 characters in the clients and on the API side (the reason for this is explained later).
- The client will allow registrations with passwords of a minimum length of **8** characters and a minimum score of 1 as per the current ZXCVBN password strength estimator library (v4.4.2), which scores the password between 0 - 4.
- The password strength checker library is not activated on the password until the minimum 8 characters have been entered. If 8 characters have not been entered yet, the application says "Too short" in red text next to the field as it is being typed. This eliminates a password like "€cc" being accepted which is too short but still scored as 1 (Weak) by the library. In summary:

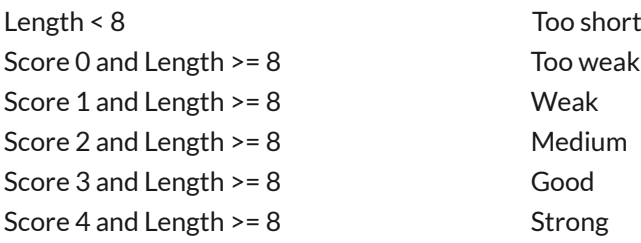

1. Refer to p37

14

- For the Password Processing Function (PPF), we use the established PBKDF2 standard. While this is not the latest, best or state of the art, it is well known and has wide language support, especially in the WebCrypto API, where it importantly performs at native speed. For the web client, there is currently no reliable WebCrypto API or asmCrypto library support for Argon2 (preferred), Scrypt etc. Also, if they did have a JavaScript library equivalent, its performance would be so slow that we would likely have to reduce the processing cost factor (number of iterations) accordingly to still be performant on low-mid range mobile devices, which would adversely affect security.
- The client generates a random **Master Key** of 128 bits (16 Bytes) using the client's native CSPRNG. For example, the web client uses the WebCrypto API's Crypto.getRandomValues() function.
- For the PPF, the client will also generate a **Client Random Value** of 128 bits.
- For the **Salt**, the client will compute:

### **Salt** = SHA-256( "**mega.nz**" || "**Padding**" || **Client Random Value** )

The combined length of the strings "**mega.nz**" and "**Padding**" together will be exactly 200 characters. The padding character will be the letter "P" (in uppercase), which is repeated until the combined string is 200 characters in length. This aids in making all the salt calculations take the same computation time to reduce timing attacks.

The research paper "Method to Protect Passwords in Databases for Web Applications" recommends including the user identifier (i.e. **Email** in our case) as well in the **Salt** calculation. However, for MEGA, the email address is subject to change by the user (in which case we would need to re-do the PPF calculation and re-encrypt the **Master Key** every time they changed their **Email**). Also, emails need to be able to be changed by helpdesk at the request of users but this would lock the user out of their account if the Salt calculation and PPF is based off an old **Email** which had been overwritten. This would be detrimental to usability.

- For the PPF, the number of **Iterations** will be set at 100,000. This number of iterations is set for reasonable performance on low-mid range mobile devices because MEGA has iOS, Android, Windows Phone apps and a mobile web client.
- For the PPF, the **Length** of the derived key will be set at 256 bits (32 Bytes).

• The client will create a **Derived Key** (256 bits) by computing:

**Derived Key** = PBKDF2-HMAC-SHA-512( **Password , Salt , Iterations , Length** )

• The first half (from left) of the **Derived Key** (128 bits) is called the **Derived Encryption Key**, and it encrypts the **Master Key** using the current method:

**Encrypted Master Key** = AES-ECB( **Derived Encryption Key , Master Key** )

- The second half (128 bits) of the **Derived Key** is used as the **Derived Authentication Key**, which is used with the API to authenticate the user's login before more sensitive data (such as encrypted keys, Session ID etc) are sent.
- The client will now compute:

**Hashed Authentication Key** = SHA-256( **Derived Authentication Key** )

The **Hashed Authentication Key** only contains the first 128 bits of the SHA-256 output, so it reduces the amount of storage space on the API.

The client will register the account with the API by sending:

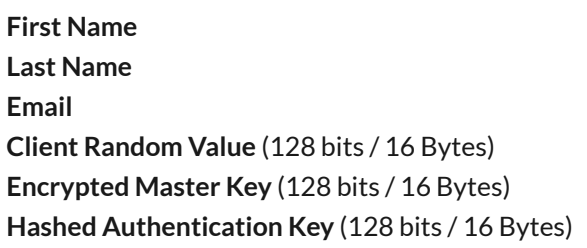

The API stores all this information as-is. Note that the **Salt** is not sent to the API, as this is always computed from the **Client Random Value** for reasons explained later.

• The API then generates a random **Email Confirmation Token** (128 bit) using its native CSPRNG and sends a confirmation link:

**Confirm Link = "https://mega.nz/#confirm"** || Base64UrlEncode( **"ConfirmCodeV2"** || **Email Confirmation Token** || **Email** )

The Base64 URL encoding replaces two non-alphanumeric characters so it works in URLs (see https:// github.com/meganz/webclient/blob/master/nodedec.js#L491 for an example).

16

- Upon clicking the **Confirm Link** in the email, the client will send the Base64 URL encoded data after the #confirm token back to the API which can decode it. If that API request succeeds, the client will be taken to the Login page to log in once more where the **Email** field can be pre-populated, but the manual entry of the password is required. The user needs to log in once more in case they opened the link in another browser.
- After the user logs in for the first time, they go straight to the key generation step where the following keys are generated:
	- An RSA key pair, 2048 bits (used for sharing folders/files).
	- An Ed25519 key pair, 256 bits (used as the trust root for user fingerprint verification and signing of other keys. This key pair are referred to as the Signature Keys).
	- A Curve25519 key pair, 256 bits (used for MEGAchat).

The private keys are encrypted by the Master Key using AES-ECB and stored by the API. MEGA has no access to plaintext private keys by any means.

### **3.2 Login process**

The login process is:

- The user must enter their **Email** and **Password** into the local client interface.
- The **Email** is sent to the API. If the email belongs to a valid user account, the API will send back:

**Salt** (computed by SHA-256( "**mega.nz**" || "**Padding**" || **Client Random Value** )

The combined length of the strings "**mega.nz**" and "**Padding**" will be exactly 200 characters. The padding character will be the letter "P" in uppercase which is repeated until the resulting string is 200 characters in length.

• If the **Email** is not found in the database, the API will send back:

```
Salt (computed by SHA-256( Email || "mega.nz" || "Padding" || Server Random Value )
```
The length of the strings **Email**, "**mega.nz**" and "**Padding**" together will be exactly 200 characters in total. The padding character will be the letter "P" in uppercase which is repeated until the combined string is 200 characters in length. The email should be a maximum of 190 characters in length or it will be rejected. Because the strings for a valid email and for invalid email are both 200 characters in length, then the SHA-256 computation takes the same amount of time and this prevents a timing attack.

The **Server Random Value** (128 bits) is static and stored API side for all these requests. It is randomly generated by CSPRNG and stored by the API. This will be used whenever an email is not in the database. This prevents email enumeration from a spammer to find valid emails and is changed yearly. Because the **Salt** is calculated by using a hash function for valid logins and invalid logins, this prevents a timing attack.

There is also a random delay introduced by the API for this response, between 0 and 50 ms. 50 ms is the longest time to search through all database records and not find a result. This aids in not revealing whether an email was valid or not to an attacker by measuring the delay in the response from the database.

The **Email** here received from the user is restricted to a valid email and maximum size of 190 characters or the request is rejected. This also prevents the API hashing a large amount of data and prevents a DOS attack. This request is also rate limited.

• The client can now compute the **Derived Key** using:

```
Derived Key = PBKDF2-HMAC-SHA-512( Password , Salt , Iterations , Length )
```
• The **Derived Encryption Key** is the first half (128) bits of the **Derived Key**.

• Using the **Authentication Key**, which is the second half (128 bits) of the **Derived Key**, the client will send to the API the:

**Email Authentication Key**

The API will compute the following:

```
Hashed Authentication Key = SHA-256( Authentication Key )
```
The API checks the first 128 bits of the **Hashed Authentication Key** against the one stored in the database for the user. If it matches, the user is considered successfully authenticated, so the API sends back their **Encrypted Master Key, Encrypted Private RSA Key, Encrypted Session ID** etc and the client can proceed as normal.

The API does not store the unhashed **Authentication Key** sent by the user. It only stores the **Hashed Authentication Key** to prevent "pass-the-hash" attacks (wherein the scenario of a leaked database, an attacker would just pass the **Hashed Authentication Key** to get authenticated and carry out actions as the real user). The server always hashes the **Authentication Key** received from the client which prevents this attack vector.

If the **Hashed Authentication Key** does not match the result in the database, the API responds with a negative response to indicate failure. The API side avoids timing attacks here by using Double HMAC Verification

(https://www.nccgroup.trust/us/about-us/newsroom-and-events/blog/2011/february/double-hmacverification/).

- When the login is correct, the server will respond with the **Encrypted Master Key**, the **Encrypted RSA Private Key** and **Encrypted Session Identifier**.
- The client will decrypt the **Encrypted Master Key** using the **Derived Encryption Key**. Then the **Master Key** will be used to decrypt the **RSA Private Key**. Then the **RSA Private Key** will be used to decrypt the **Session Identifier**. The Session Identifier is a random string (token) generated by the API per login session and it is encrypted to the user's **RSA Public Key**.

On all subsequent API requests, the user must send their unencrypted **Session Identifier** via the TLS connection to the API. If the user did not send the correct **Session Identifier** or it was not decrypted properly they will not be able to download any user account data such as contact information, encrypted files and file attributes.

### **3.3 Ephemeral accounts**

Ephemeral accounts are trial accounts that have not been fully registered. They are limited in that they can only store files on the cloud with a temporary session. This is to provide a lower barrier to entry for first-time users and allow them to try MEGA without having to create a full account first. They cannot make contact relationships, share files, create public links or chat with other users. An ephemeral account is created when a user, who has not logged in to a registered account, uploads a file or folder into the homepage of the website or imports a file from a link. A Master Key is created at this time. The user can later upgrade to a full account by completing the full registration process.

### **3.4 Account recovery**

As the user's password is effectively the root of all client-side encryption in a user's account, forgetting or losing it results in the inability to decrypt the user's data, which is highly destructive. For this reason, MEGA allows and highly recommends users to export their "Recovery Key" (which is technically their Master Key).

MEGA clients detect when a user has not entered their password for a lengthy period of time (for example due to enabling the "remember me" checkbox while logging in) and reminds users of the importance of their password. This reminder dialog prompts the user to test their password and/or export their Recovery Key.

MEGA has a convenient recovery interface where novice users are guided based on their circumstances in case of password loss: https://mega.nz/recovery

MEGA has found that users who forget or lose their password are often still logged in on another client (e.g. a mobile app or MEGAsync). For this reason, MEGA allows users with an active session to change their password in that client without first proving knowledge of the current password.

If the user has no other accessible active sessions, the user can use the Recovery Key (which is in effect the Master Key) to reset the password of the account. Technically, the user would re-encrypt the Master Key with a new password. Such a procedure requires email confirmation, so access to the Recovery Key alone is not sufficient to breach a MEGA account.

### **3.5 Two factor authentication**

MEGA has implemented Two Factor Authentication (2FA) using the industry standard Time Based One Time Password (TOTP) method. https://en.wikipedia.org/wiki/Time-based\_One-time\_Password\_algorithm

The shared secret generation uses 32 random bytes. This is converted to base 32 and displayed to the user as a QR code for easy addition to Authenticator apps such as Google Authenticator. Before the user can activate 2FA on their account they need to provide a valid 6-digit code based on the shared secret. At this point 2FA will be enabled and required for authentication.

For the purposes of our 2FA implementation, we accept a valid code as being the current one, +30 seconds or -90 seconds to allow for clock drift on the device or the user taking time to input it.

When logging in, we first check if their existing login credentials match. If these fail, we do not allow the user to proceed and the clients advise the user that their email & password combination is incorrect. Upon successfully validating these, the user will then be prompted to enter their 6-digit code if 2FA is enabled on their account. If the user successfully enters a valid 6-digit code, we record the last code used on the back-end API server to prevent replay attacks against the account. Failed logins or 2FA attempts are both tracked, and when the total number of failures of either type hits a threshold, we lock the account from accessing the MEGA service for one hour to prevent brute forcing of the 2FA.

Additionally, a number of activities in the account, such as turning off 2FA or changing the account email, are protected behind a 2FA challenge and will reject the user if they have not provided a valid and timely code. Failures here also count towards the same tracking and lockout protection system as the login flow.

As 2FA is used for authentication only, not for encrypting the data, the user's existing Recovery Key can still be used to regain access to the account in the case of losing access to the 2FA application where the seed was loaded. When the user enables 2FA, if they have not previously exported their Recovery Key, they are required to do so. Otherwise, we remind the user of the importance of keeping it.

2FA can be disabled by MEGA staff in the case of a user losing their Recovery Key, if the user provides sufficient evidence that they are the account's true owner. However, this is strictly controlled and requires authorisation from a senior staff member.

### **3.6 Remote session destruction**

The MEGA client apps have the user's full session history with IP and client info, and the ability to remotely log out of specific sessions or all other sessions. For example, if a MEGA user loses a device, the user can remotely destroy the session so that the physical device loss does not compromise the security of the user's MEGA account. The session history can be viewed in the browser by accessing: https://mega.nz/fm/account/history

Note that if a lost device is found by a very sophisticated attacker, the attacker could, in theory, obtain any locally cached data from the device, such as the user's Master Key. As the user's password is never cached directly and the Master Key alone is not sufficient to start a new user session, a remote session destruction is still useful in this scenario. The attacker would not gain access to any data from the MEGA service without the password, so even with the Master Key the attacker still would not have access to the encrypted data unless they could also gain access to the user's email on the device and reset the password using the Master Key.

For enhanced protection for the physical device loss scenario, MEGA recommends the use of a strong screen passphrase and device-level full-disk encryption (FDE) which is now enabled by default on new Android/iOS phones.

### **4.1 File upload encryption**

Each node (file or folder) has its own encryption key. Folders are not encrypted as they contain no data, just the folder attributes (i.e. the folder name) are encrypted. All nodes are stored in the same flat database structure, where the files and folders have a parent handle which references which folder they belong in. The folders/files in the root level have the main cloud drive or rubbish bin as their parent handle.

For encrypting files, a **File Key** is created of 128 random bits and a nonce of 64 random bits. Files are split into chunks, then each chunk is encrypted with AES-CCM. The 64-bit nonce is incremented for each chunk being encrypted.

After all the chunks have been encrypted, a **Condensed MAC** is calculated from all the previous chunk MACs. This works by initialising a 128-bit array to 0, then XOR that with a block MAC, then encrypt the result with AES-ECB. Then continue that with each subsequent block MAC until a final MAC is produced.

The **File Key** is then obfuscated as follows:

```
Obfuscated File Key = [
  File Key[0] ⊕ IV[0],
  File Key[1] ⊕ IV[1],
  File Key[2] ⊕ Condensed MAC[0] ⊕ Condensed MAC[1],
  File Key[3] ⊕ Condensed MAC[2] ⊕ Condensed MAC[3],
  IV[0],
  IV[1],
  Condensed MAC[0] ⊕ Condensed MAC[1],
  Condensed MAC[2] ⊕ Condensed MAC[3]
];
```
The **Obfuscated File Key** is then encrypted with the **Master Key** using:

**Encrypted File Key** = AES-ECB**(Master Key, Obfuscated File Key)**

Then it is uploaded to the API.

### **4.2 File attribute, preview and thumbnail encryption**

When the file is ready to be sent, the file attributes (e.g. the file name, thumbnail, preview) also need to be encrypted. These are encrypted with:

AES-CBC(**File Key, File Attribute Data**)

24

# 5 Secure public links

### **5.1 Public file links**

When a public file link is shared publicly, the following is embedded into the public link:

```
https://mega.nz/#! || Base64( File Handle ) || ! || Base64( Obfuscated File Key )
```
This is enough information to find the file identified by its **File Handle** on the server, then download it, verify the **Condensed MAC** of the overall file, unobfuscate the **File Key**, then decrypt the file using the **File Key** and **IV**.

It should be noted that everything after an anchor hash (#) in the URL is not sent to the MEGA servers and is kept locally in the client's browser.

### **5.2 Public folder links**

When a user creates a shared folder, a random Share Key is generated. This Share Key encrypts all the file nodes using:

### AES-ECB**( Share Key, Obfuscated File Key )**

When a public folder link is shared publicly, the following is embedded into a public link:

https://mega.nz/#F! || Base64( **Folder Share Handle** ) || ! || Base64( **Share Key** )

This is enough information to find the files in the shared folder identified by its **Folder Share Handle** on the server, then download the folder and file nodes under it, verify their **Condensed MACs**, unobfuscate the **File Keys**, then decrypt the files using the **File Key** and **IV**.

### **5.3 Chat links**

When a user creates a chat link, the **Unified Chat Key** is embedded into the public link: [https://mega.nz/chat/ || Base64(**Chat Handle**) || # || Base64(**Unified Chat Key**)]

This is enough information for MEGA clients to open and decrypt the specific chat that was linked. For more information about chat links see section 7.7.

### **5.4 Password protected links**

This feature lets a user encrypt the regular file or folder link key with a password. Then it can be sent over an insecure channel such as email or shared on a public website without compromising the confidentiality of the data. How the password is shared securely with another user is up to them, however, if they know the other user well they might be able to construct a shared secret between them based on common history they share.

The implementation uses PBKDF2-HMAC-SHA512 with 100,000 rounds and a 256-bit random salt and the user's password to obtain a 512-bit **Derived Key**.

For folder links the key is 128 bits in length and for file links the actual key is 256 bits in length. The first 128 or 256 bits of the derived key will be used as the **Encryption Key** to encrypt the actual folder/file key using a simple XOR for encryption. The last 256 bits of the derived key will be used as the **MAC Key**. Using the Encrypt then MAC principle, the MAC will be calculated using HMAC-SHA-256.

In constructing the protected link, the format is as follows:

### **Algorithm || Type || Public Handle || Salt || Encrypted Key || MAC Tag**

- **Algorithm** = 1 byte A byte to identify which algorithm was used (for future upgradability), initially is set to 0
- **Type** = 1 byte A byte to identify if the link is a folder or file link (0 = folder, 1 = file)
- **Public Handle** = 6 bytes The public folder/file handle
- **Salt** = 32 bytes A randomly generated salt
- **Encrypted Key** = 16 or 32 bytes The encrypted actual folder or file key
- **MAC Tag** = 32 bytes The MAC of all the previous data to ensure the integrity of the link i.e. calculated as

### HMAC-SHA-256( **MAC Key, ( Algorithm || Type || Public Handle || Salt || Encrypted Key ))**

The link data is Base64 encoded and then modified to substitute incompatible characters, for example

https://mega.nz/#P!AAA5TWTcs7YZg\_hVxF0JTKxOZQ\_s2d…

In receiving a protected link, the program will decode the Base64 portion of the URL after the #P! identifier, then get the first byte to check which algorithm was used to encrypt the data (this is useful if algorithm changes are made in future).

Then it will use the password to derive the same key using the same algorithm, provided salt and password. Then a MAC of the data can be calculated. If it's a match, then the link has not been tampered with or corrupted and the real folder/file key can be decrypted and the original link reconstructed. If it doesn't match, then an error will be shown which could indicate tampering or more likely that the user entered an incorrect password.

### **5.5 Time expiring public links**

Users can add an expiry time to their public links if they want the folder/file contents to become unavailable after a certain date. Access to the link and file contents is barred by the API logic after the expiry time has passed.

### **5.6 Importing files from public links**

When importing a file to the user's Cloud Drive from a public link, the **Obfuscated File Key** is simply encrypted by the user's **Master Key** using:

### **Encrypted File Key** = AES-ECB( **Master Key, Obfuscated File Key** )

This encrypted key is then stored on the API for the user with the same public file handle. A new copy of the file is not downloaded, re-encrypted with a new key and re-uploaded. Therefore, if the original file link is taken down due to Type 3 copyright infringement or other Terms of Service violation, the users who have imported the file from a public link will also be unable to access the original file anymore.

### 6 Collaboration and shared folders

### **6.1 Making contact relationships**

MEGA allows a user to make contact relations with another user by sending them a contact request. If the MEGA user knows the MEGA account's email address of another user, then this user can send them a contact request. Contact requests by email require user approval.

MEGA users are also able to share their contact links or establish a contact relationship by scanning their QR code. Contact establishments through QR or contact links are by default automatically approved, but this can be turned off optionally.

### **6.2 Key exchanges and verification**

During application start-up, the following are fetched from the API for each of the user's contacts:

- **• Ed25519 Public Key**
- **• Ed25519 Public Key Fingerprint**
- **• RSA Public Key**
- **• RSA Public Key Signature**
- **• Curve25519 Public Key**
- **• Curve25519 Public Key Signature**

When a new contact is added by one of the user's other devices, this information is sent by the API in an action packet to update the local device's state. An action packet is the response to a long-running open connection to the API. At any time when all the user's open devices need to be updated with the latest state (i.e. new files, contacts, permission changes etc.), the API will respond via the open connection.

The **Ed25519 Public Key** is considered to be the trust root for the other keys. When a user account is created, each user signs their **RSA Public Key** and **Curve25519 Public Key** with their **Ed25519 Private Key** to create signatures for each. Private keys are encrypted first by the user's **Master Key** before being uploaded to the API. The public keys and Ed25519 signatures are uploaded to the API as-is. When a user fetches their contact's key information, it verifies their RSA and Curve25519 signatures. If the signature calculation does not match, an error is shown and no file sharing or communication with that contact is allowed to prevent a man-in-themiddle (MITM) attack.

28

The first time a contact's **Ed25519 Public Key** is fetched by the user, a hash digest of this is calculated using:

### **Fingerprint** = SHA-256( **Ed25519 Public Key** )

Only the first 160 bits of the 256-bit hash digest is kept as the fingerprint. This is encrypted for the user using:

### **Encrypted Fingerprint** = AES-GCM( **Master Key, Fingerprint || Verification Type** )

Then the fingerprint is stored as a private user attribute on the API so that only the user can retrieve it. The initial **Verification Type** of 0x00 (seen) means that by default contacts will accept the first seen public key for a user. If it changes after that, the User Interface (UI) will show a warning that the key has changed and that they need to verify it, or they cannot interact with the contact to share files or chat. This can happen in a legitimate circumstance, such as the user parking their account and starting a new one under the same email address, or it can also be a MITM attack.

MEGA supports fingerprint verification on contacts via the UI. This provides a stronger security guarantee that the user is really communicating with the expected contact. This rules out the MEGA service serving fake public keys to the user's contacts and performing a MITM attack. Users can verify fingerprints in person or via any existing secure channel e.g. PGP email, secure chat etc. If the fingerprint is confirmed, the **Verification Type** is updated to 0x01 (verified) and the UI shows a special green check icon on the contact.

### **6.3 Folder sharing**

When a folder is shared, a random 128-bit **Share Key** is created. All the **File Keys** in the folder are encrypted with the **Share Key** using:

**Encrypted File Key** = AES-CBC( **Share Key , Obfuscated File Key** )

The **Share Key** is then encrypted for the contact:

**Encrypted Share Key** = RSA( **Public RSA Key, Share Key** )

The **Encrypted File Keys** and **Encrypted Share Key** are then sent to the API. The contact will then download the **Encrypted Share Key** and use their **Private RSA Key** to decrypt it. Then they will be able to download and decrypt the folder share's **File Keys** which can be used to decrypt the files.

### **6.4 Sharing to non-contacts and unregistered users**

When sharing to non-contacts, the share is in a pending state. Once the contact relationship is established, the sharing user can fetch the contact's key information and encrypt the **Share Key** and **File Keys** to them. The catch here is that the user needs to be online to encrypt the keys for the contact. If they are not currently online, the share sits in a pending state until they come online.

For unregistered users, they are a sent an invite link via email. Once they sign up, login and accept the pending contact request, they will be sent the encrypted **Share Key** and **File Keys**, so they can access the contents of the folder share.

### **6.5 Business User Key Exchange**

A business on MEGA is made up of three types of accounts. The business account, which is never logged into but is used to hold keys and attributes for the business as a whole; the master user, which has management permissions over the business; and sub-users, who have their master keys encrypted to the business account, thus enabling the master user to have cryptographic access to all sub-user accounts.

A business is created by converting an individual user account (new ephemeral or registered) into a master user account. The master user then creates a new set of keys (master key and RSA pair) for the business account. The business master key is encrypted with the master user's master key and stored by the API. Subusers encrypt their keys to the business rather than directly to the master to support the future possibility of multiple master user accounts per business.

### **Encrypted Business Master Key** = AES-ECB( **Master User Master Key, Business Master Key** )

The master user creates sub-users by sending an invitation email with a unique URL. Loading this URL signals the API to link the newly created user into the business. The sub-user creation process is the same as an individual user with the additional step of encrypting its own master key with the RSA public key of business user and sending it to the API with the other keys during registration. As the API allows the master user to request the file tree of the sub-user, then the master user will always have access to any files uploaded by the sub-user even if they leave the business.

### **Encrypted Sub-user Master Key = RSA( Business Public RSA Key, Sub-user Master Key )**

30

MEGAchat is intended to protect the privacy and confidentiality of content exchanged. MEGAchat supports exchanging of text messages, files and MEGA contacts. All messages and documentation exchanged by MEGAchat are protected with end-to-end (user controlled) encryption providing essential safety assurances:

### **Confidentiality**

Only the author and intended recipients are able to decipher and read the content;

### **Authenticity**

The system ensures that the data received is from the sender displayed, and its content has not been manipulated during transit.

### **7.1 Cryptographic primitives**

MEGA provides a cloud-based platform enjoying a large popularity. Therefore, server-side scalability is of importance as well as the feasibility for the messaging concept and the client implementation. Even though server scalability tends to be orthogonal to messaging encryption protocols, they have shown to add a significant overhead on the server infrastructure (due to the number of "blind" protocol bootstrapping messages and increased message size), so that fewer users can be served per server provided.

Out of experience, most of the clients will be using the messenger on the MEGA platform through a Web or mobile client with limited computational capabilities (e.g. with end-to-end cryptography implemented in JavaScript). To maximise user experience through a fast response time (less lag) and reduced load on the executing endpoint hardware (which often are mobile devices), it is desirable to avoid frequent "heavy" computing operations (e.g. frequent exponentiation of big integers). The cryptographic primitives have generally been chosen to match a general security level of 128 bit of entropy on symmetric ciphers such as AES. This is equivalent to 256-bit key strength on elliptic curve public-key ciphers and 3072-bit key strength on discrete logarithm problem based public-key ciphers (e.g. RSA, DSA). However, 3072-bit key strength is considered to be too expensive in many cases (computationally as well as with its demand on the entropy source). For security reasons, NIST standardised ECC curves have been avoided.

31

### **7.2 Message encryption**

### **7.2.1 Encryption key**

Every sender is responsible for generating their own symmetric encryption key, ensuring user-controlled keys for any encrypted content sent. Therefore, each sender generates their own symmetric encryption keys used for encrypting the message payload. These encryption keys then need to be exchanged with all other participants within a chat (pair-wise). The encryption keys as well the message payload content then need to be encrypted for message transport and storage.

The encryption key is randomly generated unique 128 bit long for use with AES in CTR mode.

Encryption key ID is 32 bit long, as it needs to be unique per sender per chat.

Encryption keys are encrypted using AES in CBC mode, using an initialisation vector (IV) along with the ECDH shared secret with each participant.

To derive the shared secret, one's own private ( $S_{ouvn}$ ) and the other participant's public key ( $P_{other}$ ) is used. Through Curve25519 Diffie-Hellman scalar multiplication (ECDH) and subsequent application of a key derivation function (KDF, specifically [HKDF]-SHA-256) the key is derived. It is trimmed to the required key size (128 most significant bits).

 $K_{DH_{dest}} = KDF(ECDH(S_{ouvn} P_{other}))$ 

To derive an IV (initialisation vector) for a recipient, the MEGA user handle of the recipient is base64 URL decoded, yielding an 8-byte (64 bit) sequence  $(u)$ . From these bytes then a keyed-hash message authentication code (HMAC, specifically HMAC-SHA-256) is computed using the message's master nonce  $(n)$  as a key, and subsequently trimmed to the required IV size (128 most significant bits).

 $IV_{dest} = HMAC(n_{master}, u_{other})$ 

#### **7.2.2 Message encryption**

Message payloads are encrypted using AES in CTR mode, using the sender key and message nonce derived via computing an HMAC using the message's master nonce as a key and the byte sequence "payload" as a value. The message nonce will be trimmed to use the 96 most significant bits (12 bytes) only, leaving 32 bits for the counter.

 $n_{message} = HMAC(n_{master}, "payload")$ 

### **7.2.3 Message signatures**

A version number, a message type number and the 128-bit encryption key together with the assembled message content are signed with the user's cryptographic signature, signing the entire following (encoded) binary message content. All message signatures are computed using the sender's Ed25519 identity key.

The content to sign is computed as follows:

(magic numberllcontent to sign)

Here, **magic number** is a fixed string to distinguish the authenticator from any other content (for now it is the byte sequence "strongvelopesig").

33

#### **7.2.4 Message encoding**

All fields in the messages exchanged are encoded as TLV (type, length, value) records. The entire message is prepended by a single byte indicating the protocol version (in case of future changes). Currently the protocol version is 0x03.

TLV records do not need to be in order according to the TLV type numbers, as long as it is assured that the SIGNATURE record is preceding all others. Individual records may be missing or repeated multiple times.

### **7.3 Encryption key rotation**

Whenever a new sender key is required, the sender will generate one, and send it (encrypted to all participants) along with the new key ID to all participating recipients. It is desirable to periodically refresh a sender key (preventing extensively long use), or when the composition of the group chat has changed (added and/or removed participants). Upon changes in the group composition, the first message a client sends to the group chat must be a message stating a new encryption key.

For convenience (e. g. when loading the chat history in reverse order), the previously used key with its key ID is re-sent to previous participants in the group as well. The client must not send the previous key to newly joined participants and must not send a new key to departed participants.

A chatroom can be created in an open mode. In contrast to the closed mode, the key is never rotated and every message is encrypted to the same key, the known as unified key. There is no way to rotate the unified key and it does not change when new users join or leave the chat. To extend this information please refer to the section 7.7.1 Encryption in open mode vs. rotation of keys in closed mode.

### **7.4 Message decryption**

Message decryption performs the opposite process of message encryption.

- Once receiver receives the assembled content and encrypted key from the server, it checks the version number and message type, then parses the assembled content.
- A pair of ECC point multiplications on Curve25519 is done for key agreement, and the derived key is generated to decrypt the encrypted 128-bit key.
- Signature is verified by the receiver to make sure the received content is not compromised.
- A 96-bit nonce is derived from the nonce parsed from the assembled content by applying HMAC-SHA-256.
- The payload is then decrypted by with 128-bit encryption key and 96-bit nonce by using AES-CTR.

### **7.5 Message order protection**

Even if the content of the message is protected from any man-in-the-middle attack, an attack by manipulating the message order can still compromise the conversations of chat systems.

MEGAchat uses the following strategy to detect whether the message order is tampered in a conversation and raises an error to users if it detects any.

- 1. When a message is generated from the client, it generates a unique ID for the message.
- 2. When a message is sent out, it iterates the previously received messages and randomly selects some. Then it appends the message Ids of these messages as references to the message.
- 3. Once the receiver receives the message, it checks whether all the references of the message appear before the message, if not, then it means the message order has been compromised and the receiver will receive an error from MEGAchat.

The references of the messages are randomly selected, so it has a good coverage on the conversation and makes it almost impossible to change the order without being noticed.

### **7.6 Rich links in MEGAchat**

When users share URLs through MEGAchat, they can optionally turn on rich links support. Rich links improve usability as both the sender and the recipient(s) can preview metadata of the relevant URL (such as the title, description and an image). This metadata does, however, need to be requested through MEGA's API, which exposes the URL in plaintext to MEGA (hence the feature requires explicit user consent). This metadata is always requested by the sender of a URL and is subsequently encrypted in the MEGAchat message payload. URLs for which such metadata is requested through the API get their request cached for a maximum of 24 hours in a secure database (in order to avoid overloading URLs which may have very high frequency through MEGAchat). This data is only stored for operational purposes and privacy by policy applies as opposed to privacy by design.

### **7.7 Chat links in MEGAchat**

Chat links allow people to easily preview and join a group chatroom without requiring to invite each person individually. Any user with a valid chat link can preview the chat history, the participants and the title, even to users who are not yet registered on MEGA. Registered users are entitled to join the chat with standard read/ write permissions. The preview mode of an open group chat is allowed as long as the chat link is valid.

Chat links can be created only for chats in open mode (encryption key does not rotate) and it requires the moderator privileges. The resulting chat link includes the encryption key as part of the link, plus a public handle created for the chatroom. The moderator can invalidate the public handle on demand, which invalidates the chat link. Note that chat links are also invalidated when the last moderator leaves the room.

### **7.7.1 Encryption in open mode vs. rotation of keys in closed mode**

A chat can be created directly in open mode, where all messages are encrypted to the same key, known as the unified key, rather than a scheme of rotating keys. There is no way to rotate the unified key, and it does not change when users join or leave the room.

Any moderator of a group chat in open mode can switch to closed mode in order to enable key rotation (the opposite operation is not possible).

One-on-one chats by default always have key rotation enabled, as these never need a static key. Group chats have key rotation by default turned off, so that operators have the ability to link to a group chat after it was created.

When an operator creates a link to a closed group chat, a management message will be shown to all participants informing them that this chat has been linked.

### **7.7.2 How the unified key is created and distributed to the participants**

For every participant joining the group, the inviting user needs to provide the unified key encrypted to the inviting user's private Cu25519 key and the invitee's public Cu25519 key. In consequence, the new participant will be able to decrypt the unified key by using the inviting user's public key and its own private key.

For previewers, the unified key is included as part of the chat link in plain text (using B64Url encoding), see also section 5.3.

#### **7.7.3 Preview mode and auto-join option**

A user clicking on a valid chat link is able to preview the history of the chat (with read only permissions), including the current list of participants, even if they are not logged into MEGA. If somebody provides a chat link that is no longer valid, they will not be able to fetch a preview, even if they have the correct unified key.

Users who preview a chat link will have access to the whole history of messages while the chat was in open mode.

Any MEGA account in possession of a valid chat link can (auto) join the chat with the standard privilege (read/write permissions). They do not need additional approval to join, although any moderator can remove them from the chat at any time. If the operator wants to permanently keep them out, in order to prevent a new auto join from the user, the moderator would need to invalidate the chat link.

Users who ever participated in an open chat but already left the room (ex-participants) cannot do a preview any longer, so they are entitled to access to the history only until the moment they left. However, if the user has a valid chat link, it is still possible to re-join the chat again with standard read/write permissions and regain access to the whole history.

If a chat link is invalidated, any previewer using it will be immediately expelled from the chat. Opened previews are not persisted, so if the client is closed, the chat will disappear from the list (unless the previewer auto-joined, becoming a participant).

When a non-registered user, while previewing a chat-link, attempts to auto-join the chat, the user will be requested to login or create an account first. Once logged-in, the user will be able to complete the join.

37

### **7.7.4 Title encryption**

The title of chat in open mode is encrypted to the unified key, since any previewer and participant needs to be able to decrypt it. In consequence, the title doesn't need to be updated when a user joins or leave the room, because the unified key does not change.

When a chat in open mode is switched to closed mode, the title is encrypted to a new key, different than the unified key, and updated with every new participant or when a participant leaves.

### **7.7.5 Switch to closed mode**

A chat in open mode can be switched to closed mode by a moderator at any time. If a chat link exists, it will become invalid at this point and the participants in the group will start to rotate and distribute new keys. It is not possible for a chat in closed mode to be converted back into a chat in open mode.

Anybody who was previewing a chat at the time it became into closed mode will be no longer able to join, since the chat-link is automatically invalidated. In consequence, the history becomes unavailable for anyone but participants.

38

### 8 MEGAchat audio and video calling

MEGA users can make audio/video calls between each other.

Setting up a call involves three aspects: Signalling, media transport and encryption.

### **8.1 Call signalling**

Call signalling is an exchange of messages between clients, through a server component, via a websocket link over HTTPS. Its purpose is to:

1. Set the call up by signalling the call request, answer/hangup and subsequent joins of new clients during a group call.

2. Establish webRTC media sessions between clients, by negotiating their common capabilities via SDP messages, and exchange information needed to set up a media transport path between them.

3. During the call, convey real-time information about the status of the participating clients and signals their eventual departure from the call. Also in case of a webRTC media connection loss, the connection is renegotiated and established via the signalling channel.

### **8.2 Media transport**

During the webRTC session setup, endpoints exchange information (ICE candidates) that enables them to determine a transport path for the media they exchange. Whenever possible, the endpoints negotiate direct media flow between them.

### **8.3 Encryption**

The call media stream is exchanged between endpoints in an SRTP-encrypted media session. To initiate the session, the SRTP (Secure Real-time Transport Protocol) encryption algorithm, keys, and parameters are negotiated through a DTLS (Datagram Transport Layer Security) handshake. The authenticity of the clients is also verified during the handshake, by authenticating the exchanged SDP (Session Description Protocol) descriptors, which, among other things, contain a fingerprint of the sender's SRTP encryption key. The SDP authentication is done by bundling the sent SDP with a MAC hash of it. The MAC hash is keyed with a peerprovided random key, which is encrypted with the key receiver's public elliptic curve (Cu25519) chat key.

### **8.4 WebRTC**

MEGAchat is fully compliant with WebRTC and existing IETF standards. MEGAchat native endpoints can also securely exchange media with any WebRTC compliant web browser such as Google Chrome or Mozilla Firefox.

### **8.5 Group calling**

Group calling is implemented with a mesh topology. Every client sends its media stream individually encrypted to every other client in the call. Everything is negotiated and exchanged on a peer-to-peer basis, and there are no shared keys or streams. The only common channel is the signalling channel.

### 9 References

**p14** S. Contini. Method to Protect Passwords in Databases for Web Applications. Cryptology ePrint Archive, Report 2015/387, 2015.

https://eprint.iacr.org/2015/387

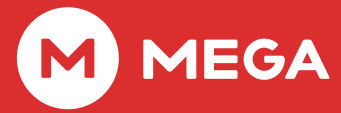